## giraph

Daniel Benett (deb2174) Seth Benjamin (sjb2190) Jennifer Bi (jb3495) Forrest Hofmann (fhh2112) Jessie Liu (jll2219)

Fall 2017

### 1 Language Overview

We propose *giraph*, a language that simplifies graph implementation and manipulation. The language supports directed, undirected, and acyclic graphs. If time permits, we will extend support to bipartite, complete, and other properties. Users may initialize graphs by properties (i.e., a directed acyclic graph with 2 children per node – a binary tree) or manually, using intuitive node-edge syntax. Operators for join, union, intersection will make implementation of graph algorithms more concise and readable. The motivation for our language comes from previous experience with graph algorithms such as shortest path (Dijkstra's, Bellman-Ford, Floyd-Warshall), minimum spanning tree (Prim's/Kruskal's), and maximum flow (Ford-Fulkerson / Edmonds-Karp). Broader applications include network flow, vertex and edge coloring, and linguistic modeling.

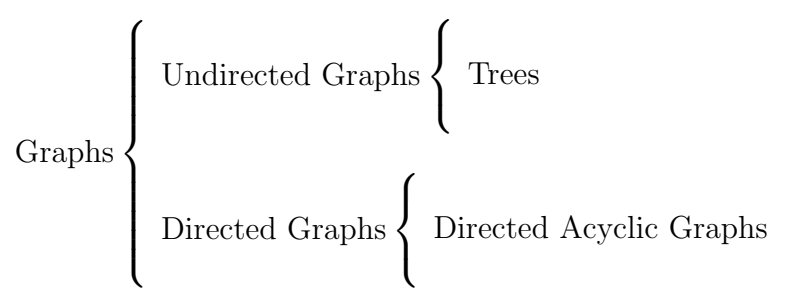

### 2 Data Types

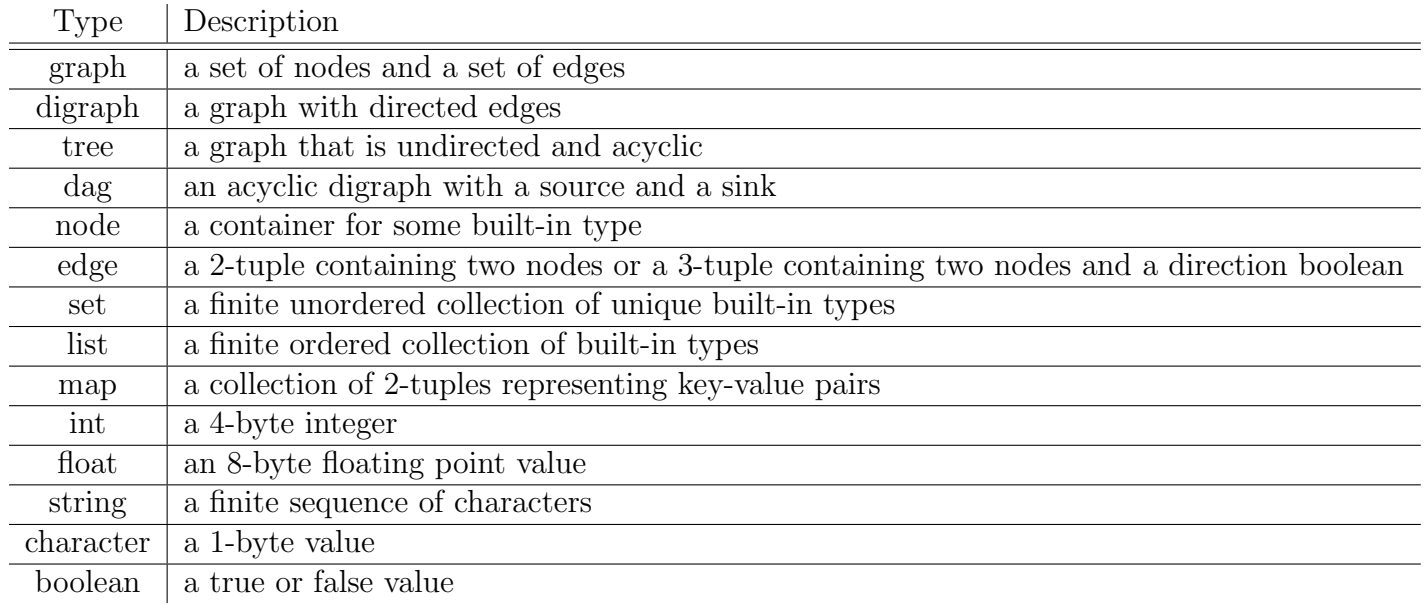

# 3 Syntax

# 3.1 General Syntax

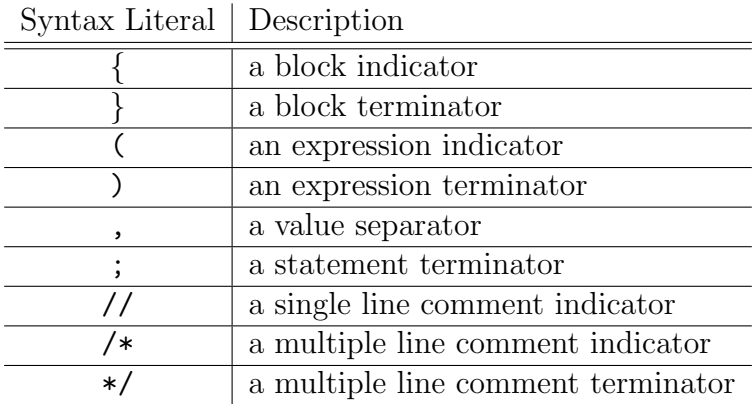

### 3.2 Reserved Keywords

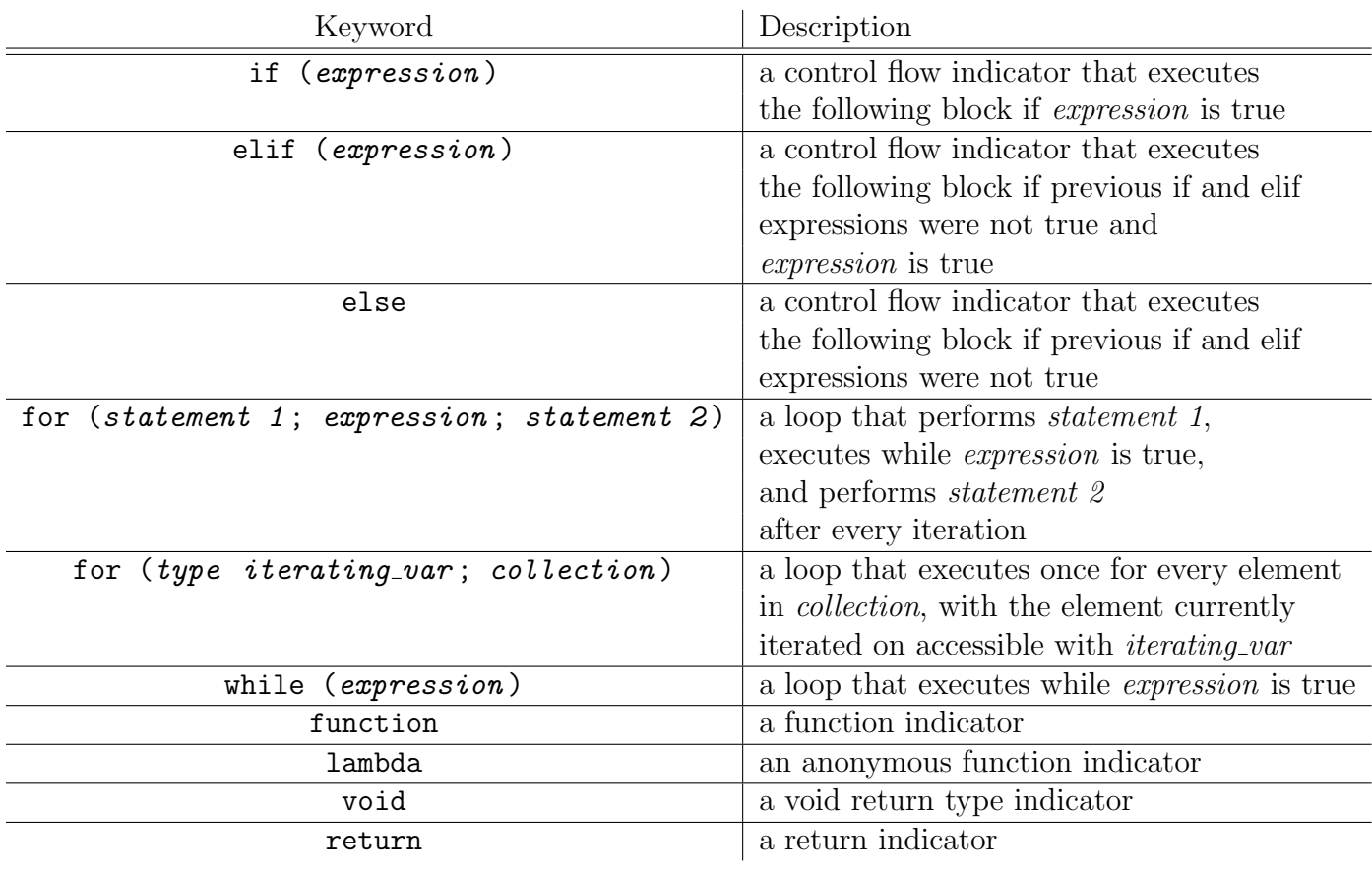

## 3.3 Operators

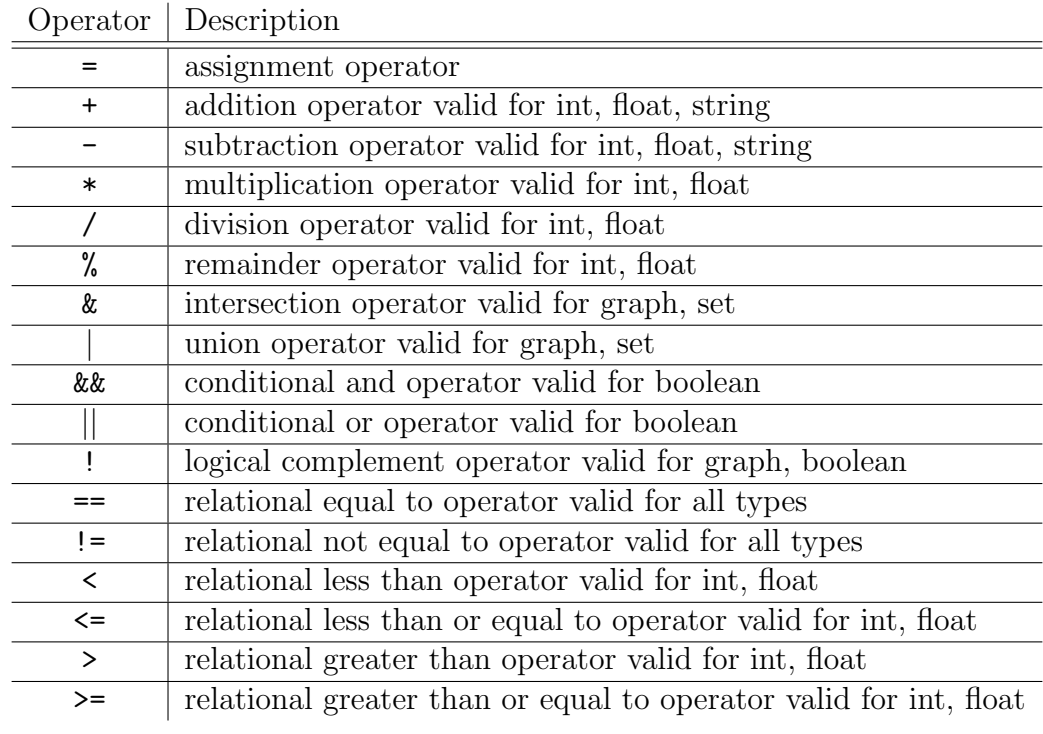

#### 3.4 Graph Syntax

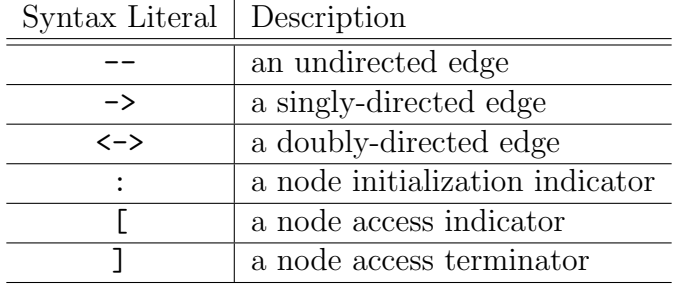

#### 4 Standard Library

- Accessors/iterators:
	- Iterators/accessors for graphs: nodes(), edges(), find(data), connected\_components()
	- Iterators/accessors for trees: root(), leaves()
	- Accessors for DAGs: source(), sink()
	- Accessors for edges: .from, .to, .weight
	- Accessors for nodes: .name, .data
- Mutators: add node(), add edge(), remove node(), remove edge(), Graph g1 + Graph  $g2, g1 - g2$
- Traversal: bfs(graph g, node r, lambda f), dfs(graph g, node r, lambda f), preorder(tree t, lambda f), inorder(tree t, lambda f), postorder(tree t, lambda f)
- Visualization: render(graph, filename)

#### 5 Typical Use Cases

- 1. Shortest paths (Dijkstra's, Bellman-Ford, Floyd-Warshall)
- 2. Minimum spanning tree (Prim's/Kruskal's)
- 3. Maximum flow and minimum cut (Ford-Fulkerson/Edmonds-Karp)
- 4. Finding Eulerian tours and Hamiltonian cycles

#### 6 Example Programs

1. Hello World

```
function void hello_world () {
      dag hello_world = A: 'h' -> B: 'e' -> C: 'l'\rightarrow D:'1' \rightarrow E:'0' \rightarrow F:'''
                               \rightarrow G:'W' \rightarrow H:'o' \rightarrow I:'r'
                               \rightarrow J: '1' \rightarrow K: 'd';
```

```
bfs( hello_world , A, lambda ( node n) { print (n. data ); });
\vert }
```
2. Edmonds-Karp Algorithm

```
function dag augment (dag flow, dag path) {
    // Get bottleneck capacity of path .
    int min = path . edges ()[0]. weight ;
    for (edge e: path.edges()) {
        if (min > e. weight) {
            min = e. weight ;
        }
    }
    // Augment flow .
    for( edge e : path . edges ()) {
        if ( flow . has_edge (e.from , e.to )) {
             int current_flow = flow . get_edge (e.from , e.to ). weight ;
            // Add bottleneck capacity to current flow .
            flow . add_edge (e.from, e.to, current_flow + min);
        } else {
             int current_flow = flow . get_edge (e.to , e. from ). weight ;
            // Subtract bottleneck capacity from current flow .
            flow.add_edge (e.to, e.from, current_flow - min);
        }
    }
    return flow ;
}
function digraph make_residual_graph (dag flow, dag network) {
    digraph residual_graph ;
    for ( edge e : flow . edges ()) {
        int forward = network . get_edge (e.from , e.to ). weight - e. weight ;
        int backward = e. weight ;
        if (forward > 0) {
             residual_graph . add_edge (e.from , e.to , forward );
        }
        if (backward > 0) {
            residual_graph . add_edge (e.from , e.to , backward );
        }
    }
    return residual_graph ;
}
function dag edmonds_karp (dag network) {
    1/ The argument "network" contains the capacities as weights on edges.
    // Flow is represented with a graph exactly equivalent to network , but
    // with the flow on each edge as the weight instead of the capacity .
    // First, set up initial flow of 0 on every edge.
    dag flow;
```

```
for ( edge e : network . edges ()) {
    flow.add_edge(e.from, e.to, 0);
}
dag residual = make_residual_graph (flow , network );
while (true) {
    map parents ;
    // Find shortest s-t path with BFS .
    bfs ( residual , network .source ,
        lambda (node n) {
             for ( node neighbor : residual . get_neighbors (n)) {
                 parents [ neighbor ] = n;
             }
        });
    // If we didn't reach the sink, there is no s-t path in residual
    if (! parents . contains_key (i)) {
        break ;
    }
    dag path ;
    node i = network . sink ;
    while (i != network source) {
        path . add_edge ( parents [i] , i,
                      residual . get_edge ( parents [i] , i). weight );
        i = parents [i];
    }
    flow = augment(flow, path);}
return flow ;
```
}